# **GOTO; Aarhus**

**Brian & Brock's JavaScript app adventure.**

## **Brian LeRoux Adobe @brianleroux**

## **Brock Whitten Chloi Inc. @sintaxi**

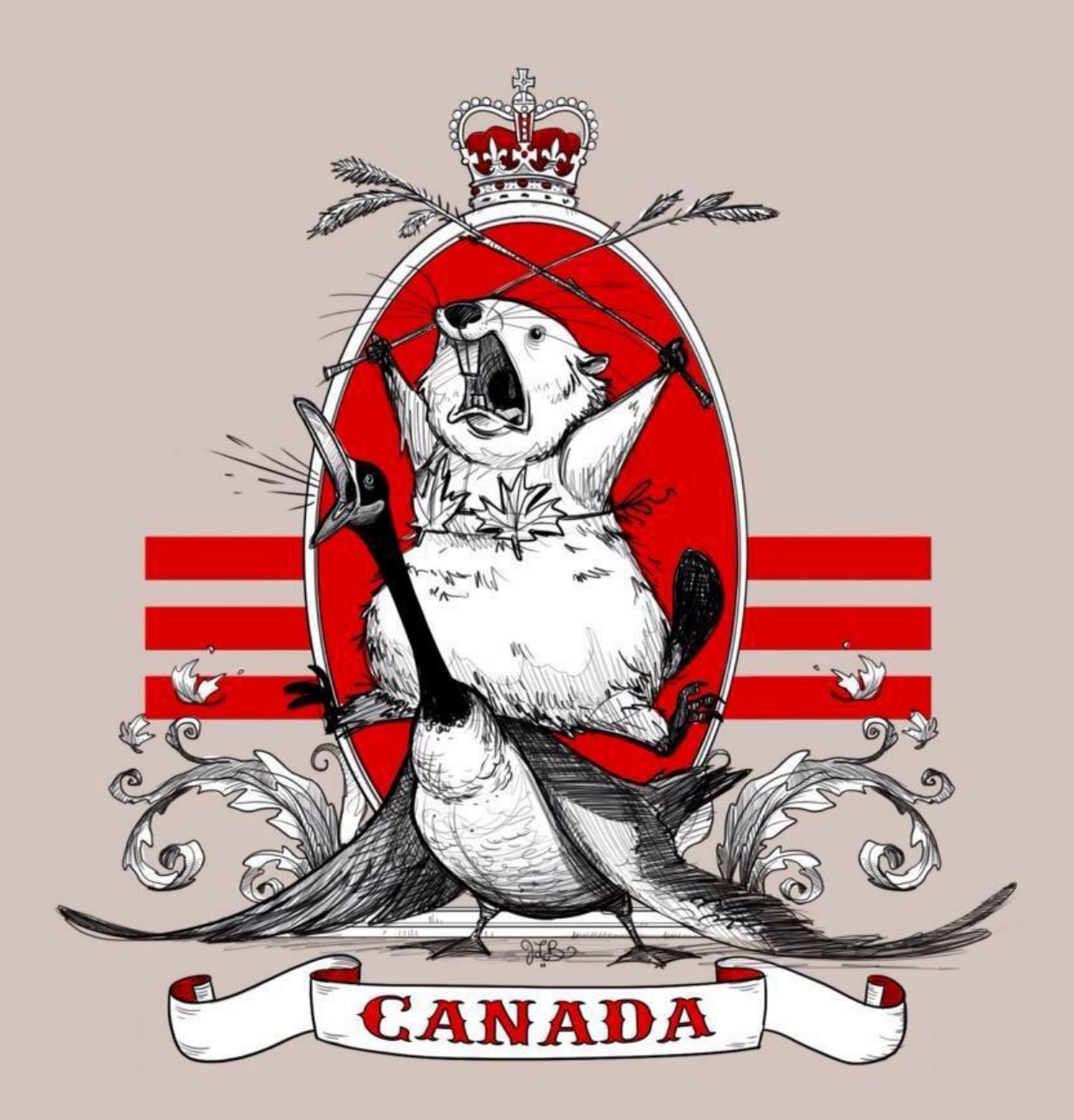

**img: Jessica Borutski**

### **lets start with a problem...**

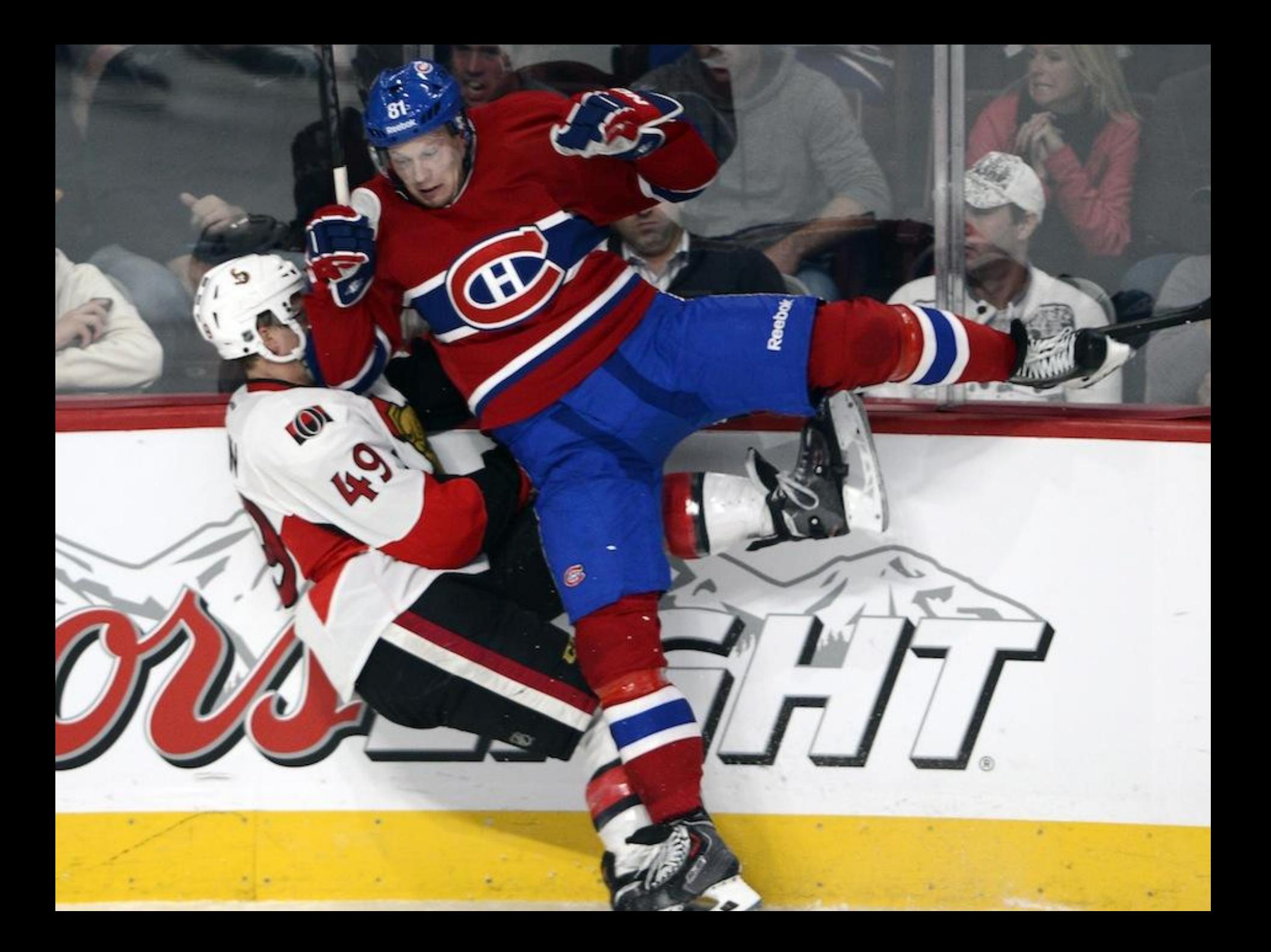

## **no API**

## **Part 1 NHL Module (NodeJS) API (ExpressJS)**

**Part 2 App (HTML/CSS/JS) Native (Cordova)**

## **Part 1 Build a backend using NodeJS**

## **JavaScript - Why wont it go away?**

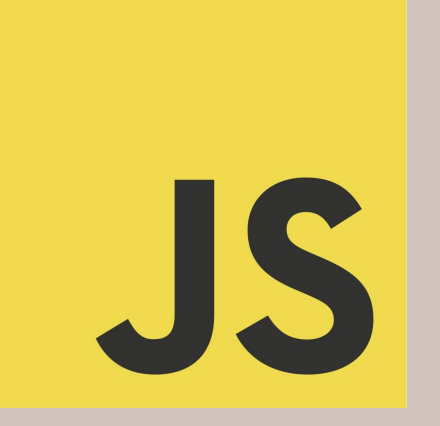

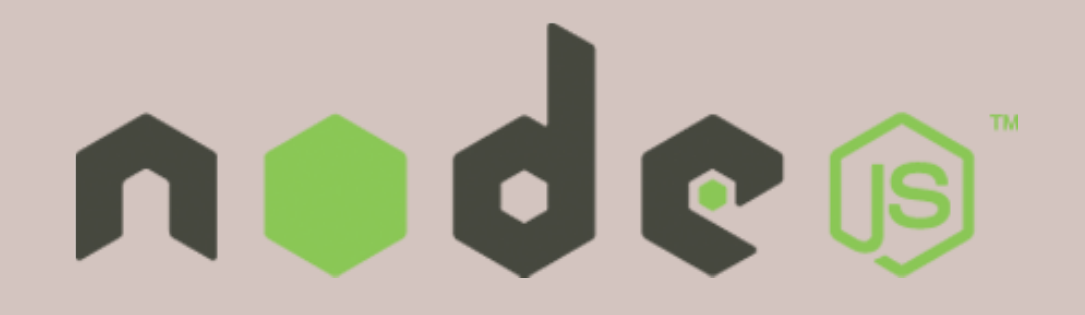

#### **Event driven I/O on Google's V8**

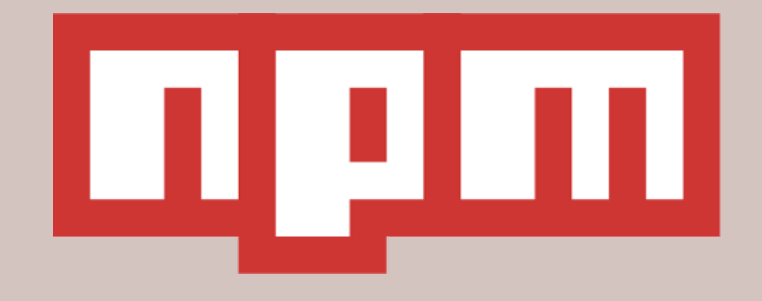

### **Dependency management done really, really well**

**Our steps… - build nodejs library - publish to npm - expose over HTTP - deploy!**

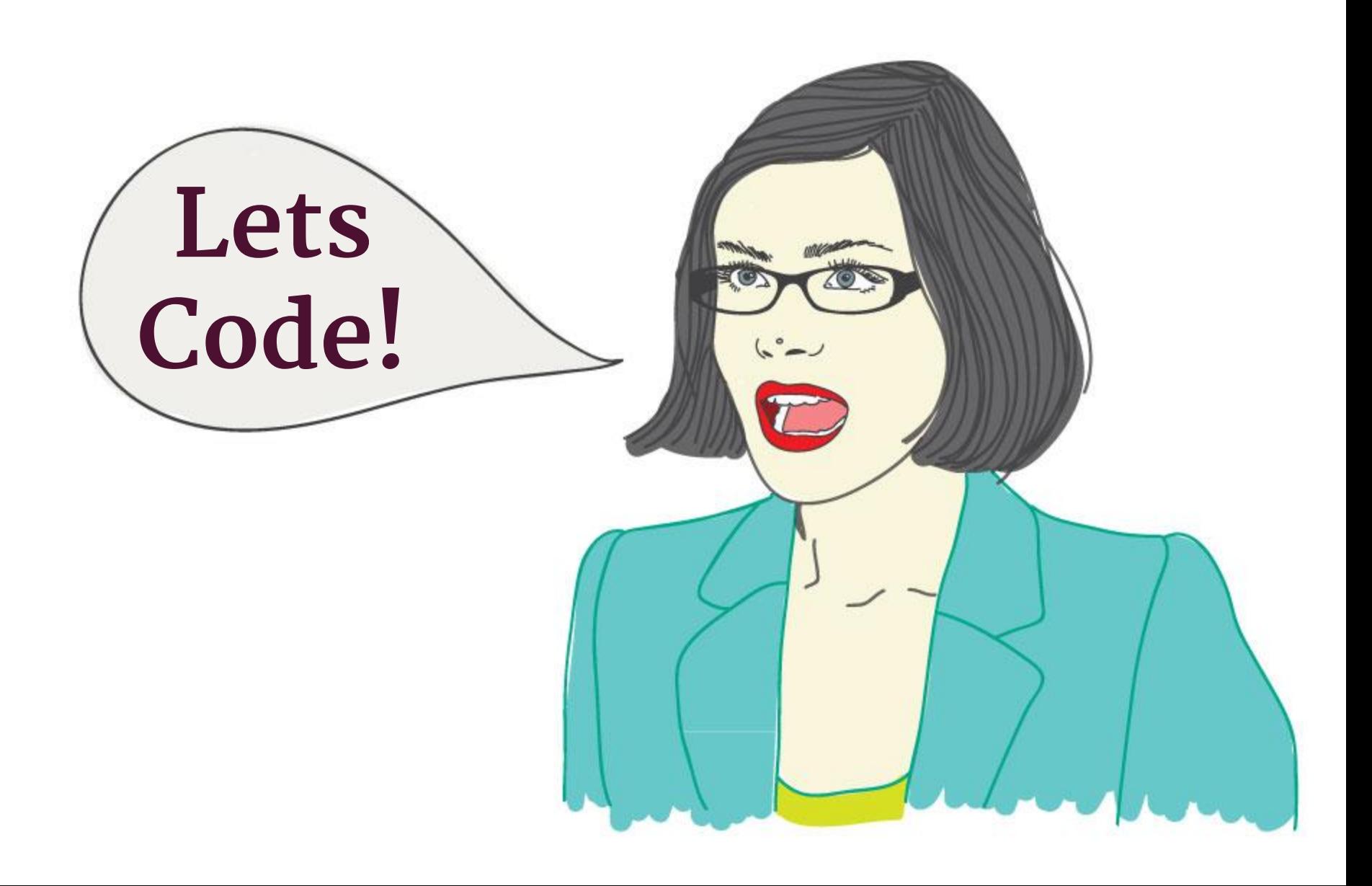

# **Part 2 HTML5 Client**

# **HTML/ CSS/ JS**

## **static webserver with built-in preprocessing**

harp

**www/ |- index.jade |- main.sass +- app.coffee** **www/ |- index.html |- main.css +- bundle.js**

### **get in as many pockets as possible**

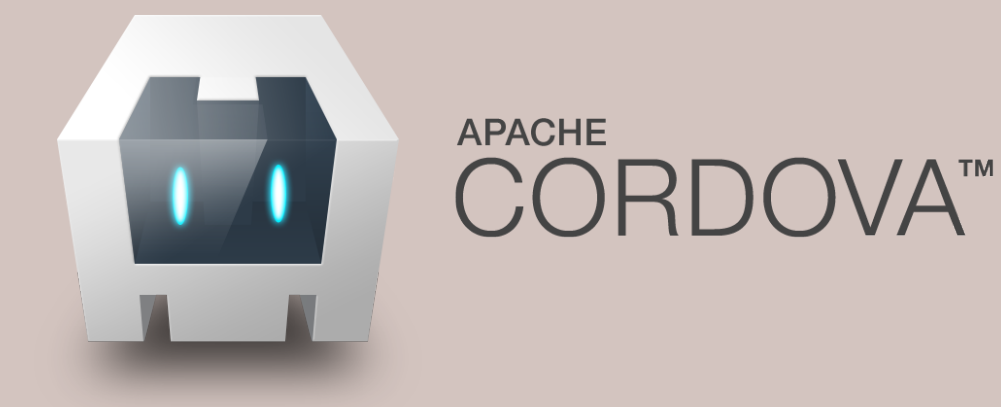

**Our steps… - build angular app - deploy using surge - wrap with cordova**

## **npm install -g harp surge cordova**

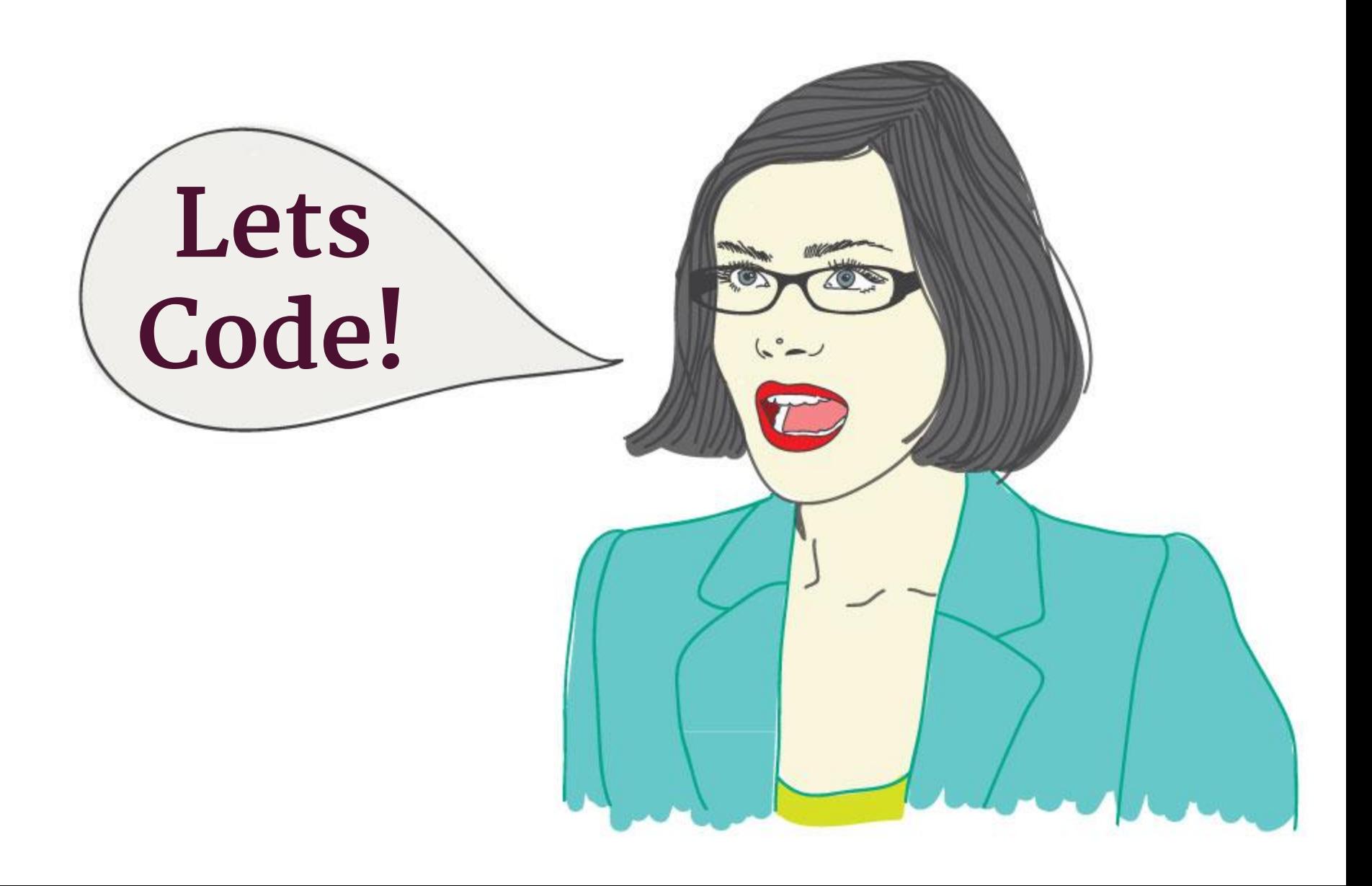

# **Promise of the Web**

● **Low Risk** ● **Quick Setup** ● **Easy to Deploy ● Accessible ● Open Tech**

# **The Reality...**

#### **Meet Bob**

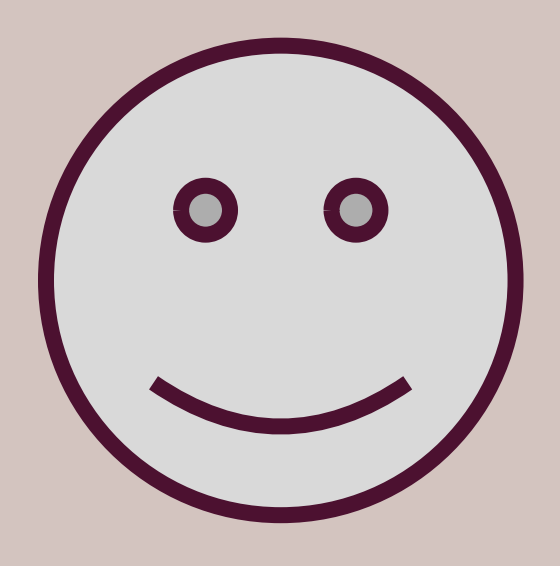

#### **Bob wants to publish to the web**

#### **some other fucking person**

**Bob**

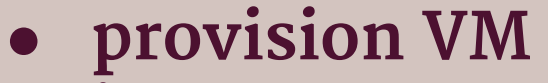

- **● install web server**
- **● route DNS**
- **● logging/analytics**
- **● CDN??**
- **● loadbalance**
- **● scale??**

## **Learn your own Lessons!**

## **Questions? reach out: @sintaxi @brianleroux**